## 8. Klasse TOP 10 Grundwissen 18 Bruchgleichungen, Formeln auflösen **bildet** 107

Bruchgleichungen sind solche Gleichungen, in denen  $x$  unten im Nenner vorkommt. Bruchgleichungen löst man, indem man mit dem Hauptnenner  $(HN)$  multipliziert. Beispiel:

$$
\frac{x}{x-1} - 1 = \frac{3}{x+2} \qquad | \cdot HN
$$

Betrachte Nenner:  $x - 1$ ,  $x + 2$ Definitionsmenge:  $D = \mathbb{Q}\setminus\{1, -2\}$ 

(Q ohne {1; −2}; 1 und −2 sind verboten, da sonst der Nenner 0 wird).

$$
HN = (x - 1)(x + 2)
$$

Bei der Multiplikation mit dem  $HN$  wird gleich  $x - 1$  beim Bruch auf der linken Seite und  $x + 2$  auf der rechten Seite gekürzt; nicht vergessen, die  $-1$  mit  $HN$  zu multiplizieren!

$$
x(x+2) - (x-1)(x+2) = 3(x-1)
$$

Diese Gleichung löst man wie gewohnt. Rechne nach:  $x = \frac{5}{2}$ 2

Blick zurück auf die Definitionsmenge:  $\frac{5}{2}$  $\frac{5}{2}$  ist nicht verboten, also  $L = \{\frac{5}{2}\}$  $\frac{5}{2}$ 

## Beachte:

- Nenner faktorisieren: Ausklammern, dann erst  $HN$  bestimmen.
- Kreuzweise Multiplizieren

Steht links und rechts des Gleichheitszeichens jeweils nur ein Bruch (nur dann!), dann wird der linke Nenner auf die rechte Seite und der rechte Nenner auf die linke Seite "hinübermultipliziert". (Diese Methode kann man allgemein anwenden, wenn man verweiseln anwenden and te beha zuerst linke und rechte Seite jeweils auf einen Bruchstrich bringt  $[\rightarrow$  grund86.pdf.)

Beispiel:

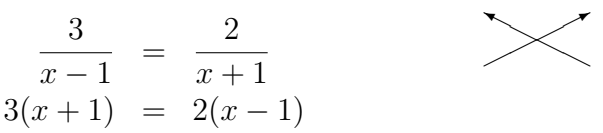

• Bruchgleichungen entstehen oft bei der Suche nach Schnittpunkten und Nullstellen bei gebrochen-rationalen Funktionen ( $\rightarrow$  grund85.pdf, ueb87.pdf).

## Auflösen von Formeln

Multipliziere, wenn Brüche vorkommen, beide Seiten der Gleichung mit dem Hauptnenner. Multipliziere Klammern aus.

Bringe bei linearen Gleichungen (d. h. die gesuchte Größe kommt nicht im Nenner vor und nicht quadratisch [,,hoch 2"] oder ähnlich) alle Stücke mit der gesuchten Variablen auf eine<br>und der Best suf die andere Seite (durch Addition/Subtraktion/siehe auch annud 76 ndf) und den Rest auf die andere Seite (durch Addition/Subtraktion/siehe auch grund76.pdf).

Klammere die gesuchte Variable aus und bringe den Klammerausdruck durch Division auf die andere Seite.

Beispiel: Löse nach  $R_1$  auf:

$$
\frac{1}{R} = \frac{1}{R_1} + \frac{1}{R_2} \qquad | \cdot RR_1 R_2
$$

Mit dem Hauptnenner  $RR_1R_2$  beide Seiten der Gleichung multiplizieren:

$$
R_1 R_2 = R R_2 + R R_1 \t |- R R_1
$$
  
\n
$$
R_1 R_2 - R R_1 = R R_2
$$
  
\n
$$
R_1 (R_2 - R) = R R_2 \t | : (R_2 - R)
$$
  
\n
$$
R_1 = \frac{R R_2}{R_2 - R}
$$

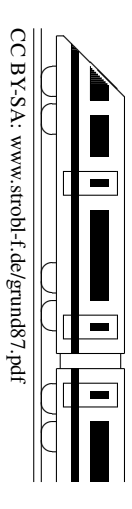